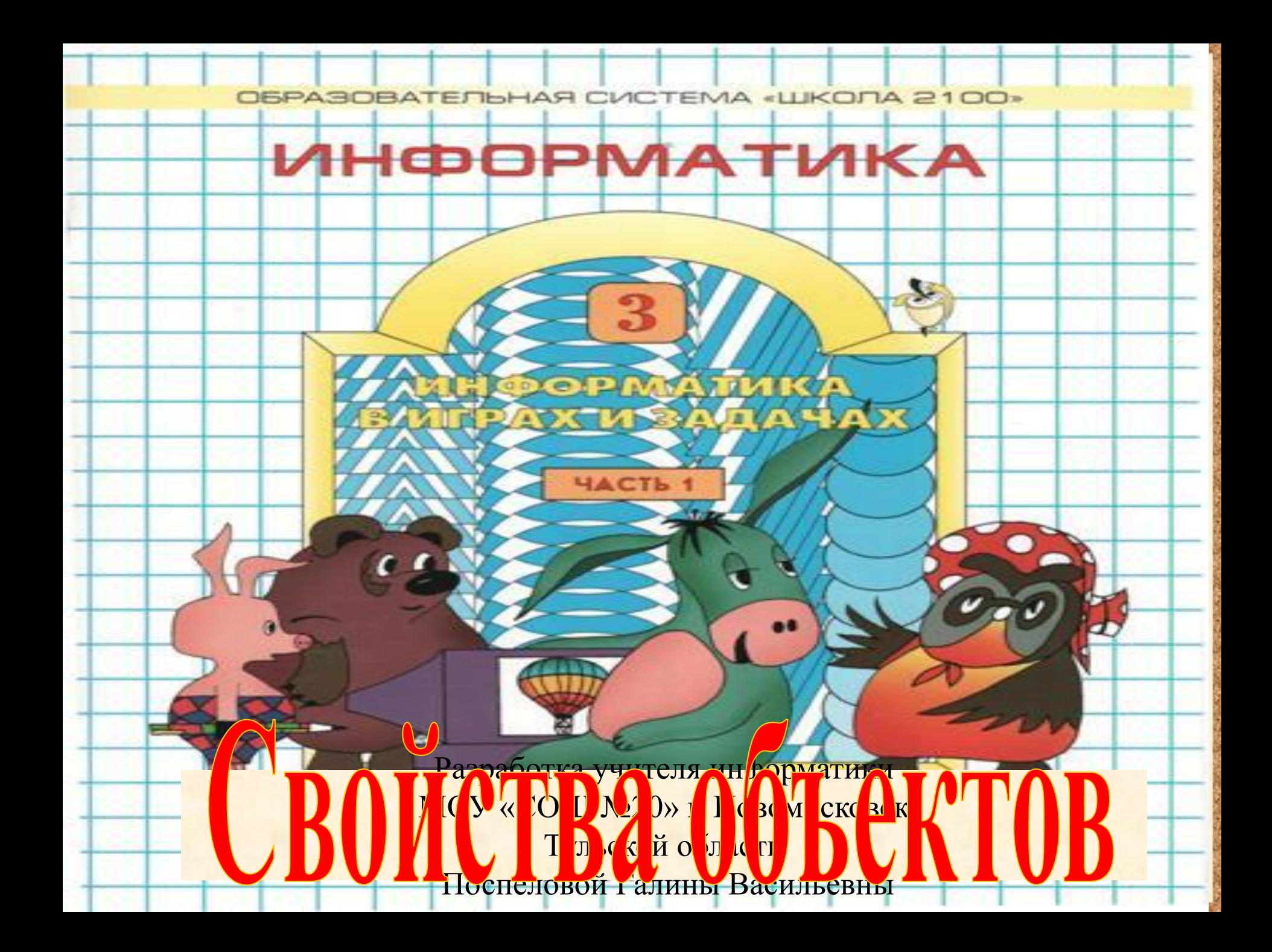

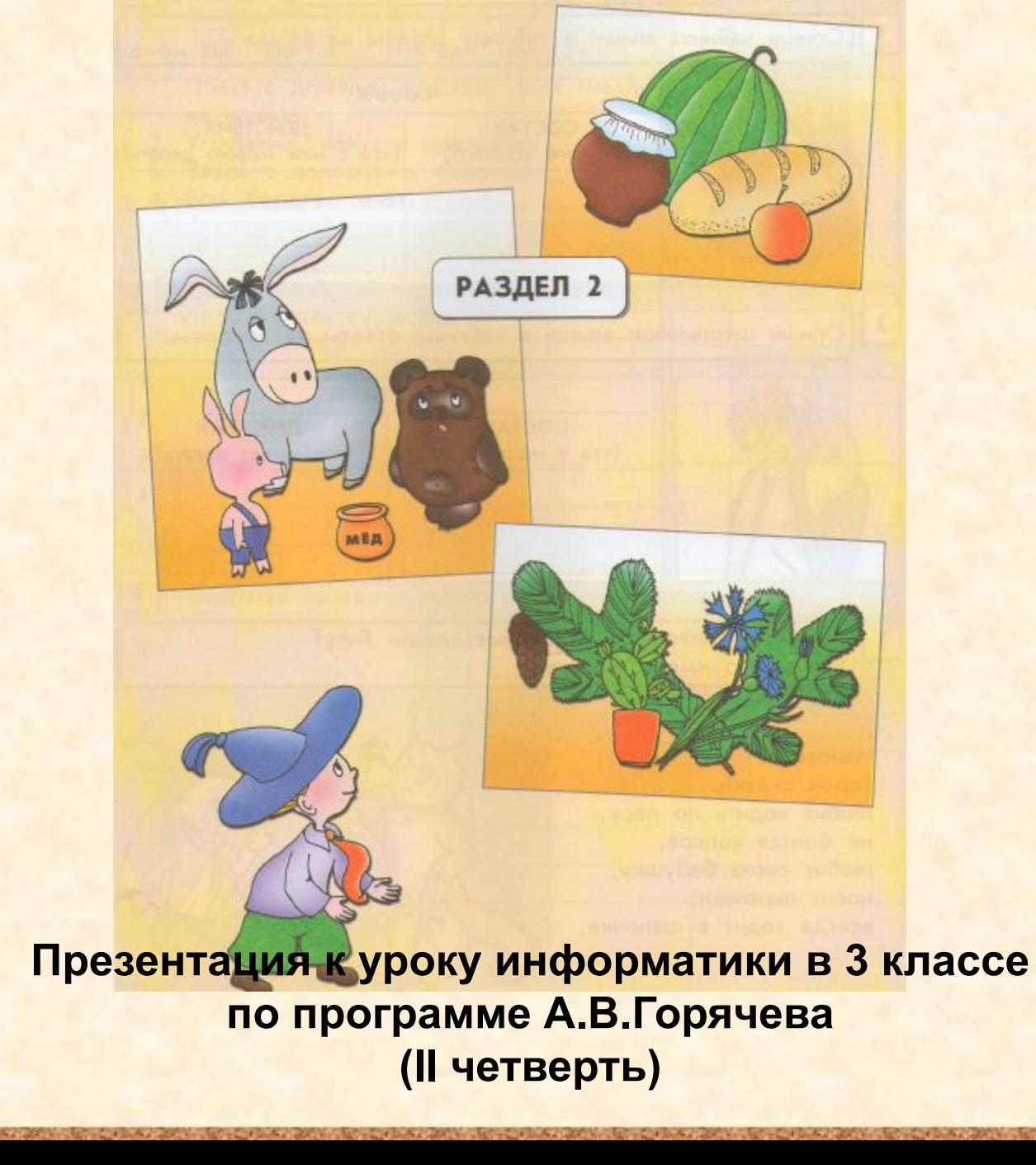

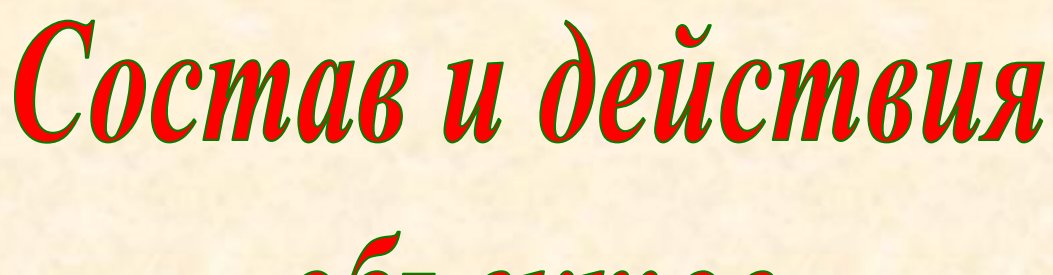

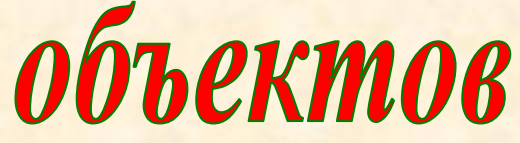

## Цели урока:

- уметь описывать объект, называя его составные части и действия, которые выполняет объект;
- уметь описывать состав и возможные действия объекта в табличном виде.

#### **Опиши чайник: впиши в таблицу ответы на вопросы 1**

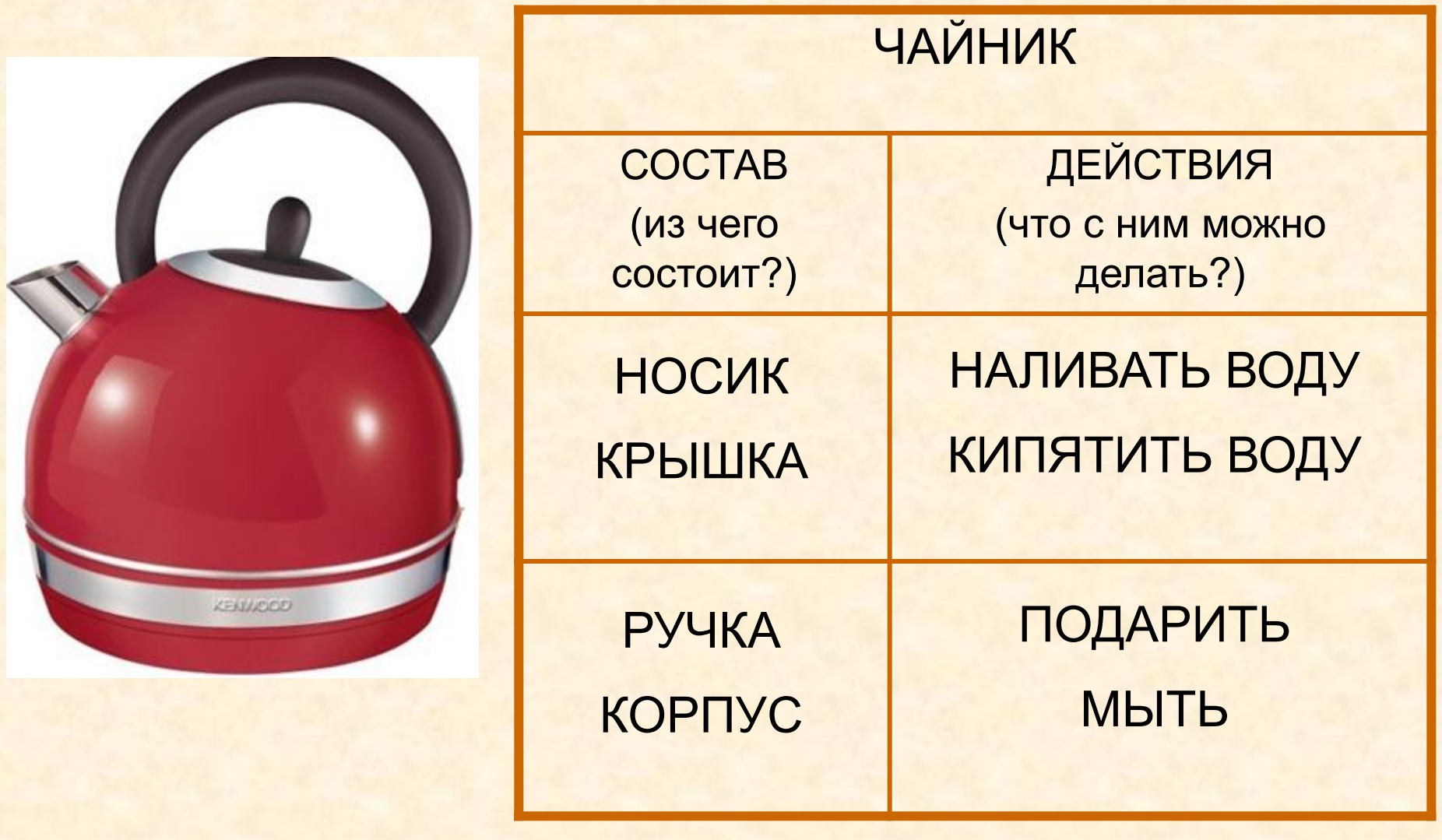

### Разгадай чайнворд.

- $1.$ Птица с длинным клювом, вьёт гнездо на крыше.
- $2.$ Угощение, пекут к празднику.

4

- 3. Зверь с полосками, ОХОТИТСЯ.
- Есть берега, течёт. 4.

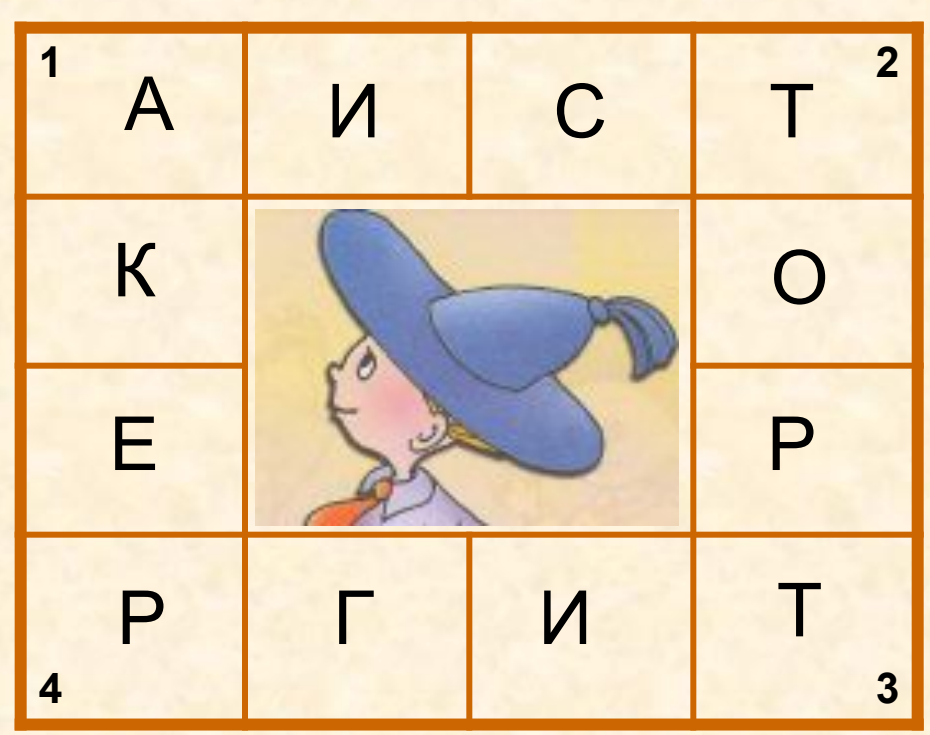

**Придумай название зверю и заполни таблицу. 6**

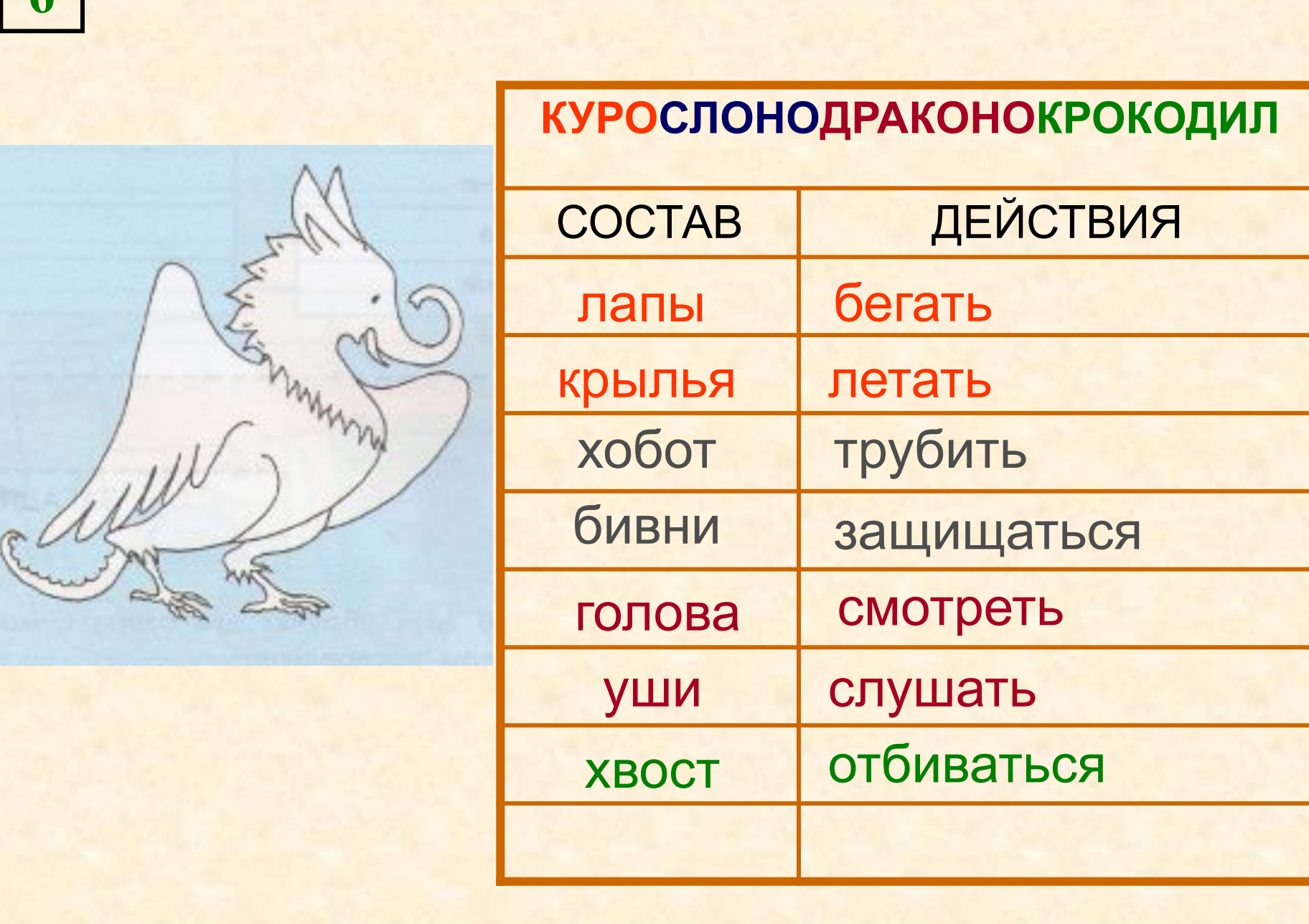

#### **Впиши слова, пропущенные в загадке. 7**

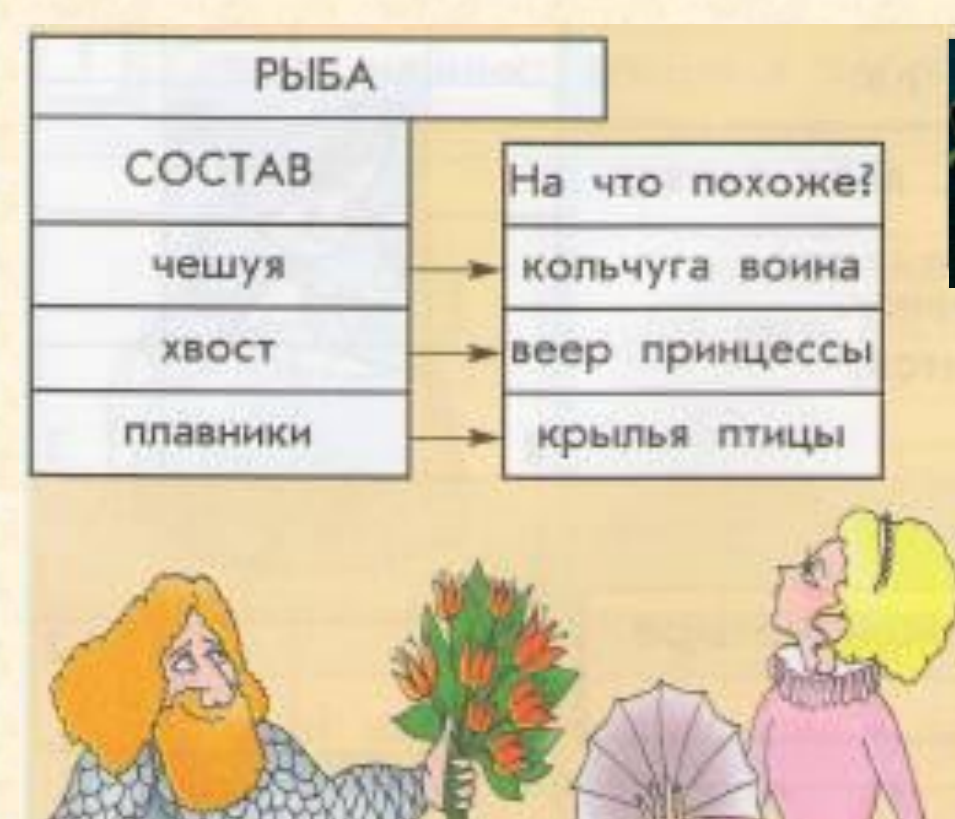

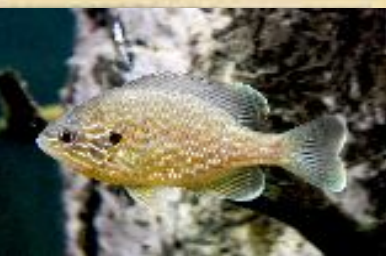

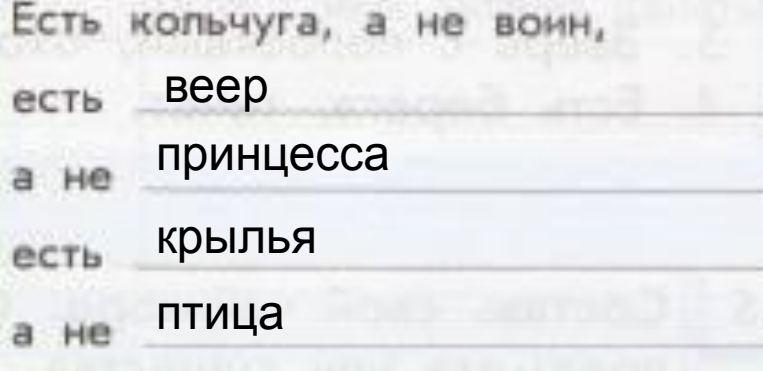

**ЗАГАДКА** 

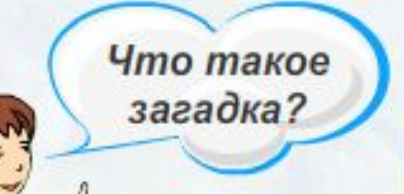

Загадка - это жанр устного народного творчества. Иносказательное описание предмета или явления, которое нужно отгадать.

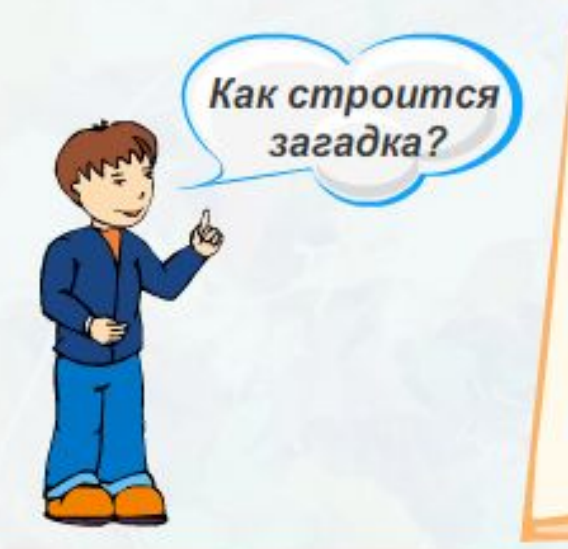

По принципу описания предмета (перечисления признаков) или сравнения двух похожих предметов (прямого или скрытого). Может строиться в форме вопроса, «биографии» предмета.

Попробуй сам разобраться, как составлены следующие загадки.

Исследуй, как составлены загадки. Но сначала их отгадай.

> Летом - в зелёном платьице, осенью в цветастом сарафане, зимой в белой шубе.

Что за коняшки на всех тельняшки?

Спереди - пятачок, сзади - крючок, посредине - спинка, а на ней щетинка.

#### **Выбери предметы или существа. Нарисуй их и придумай о каждом загадку. Заполни таблицы. <sup>9</sup>**

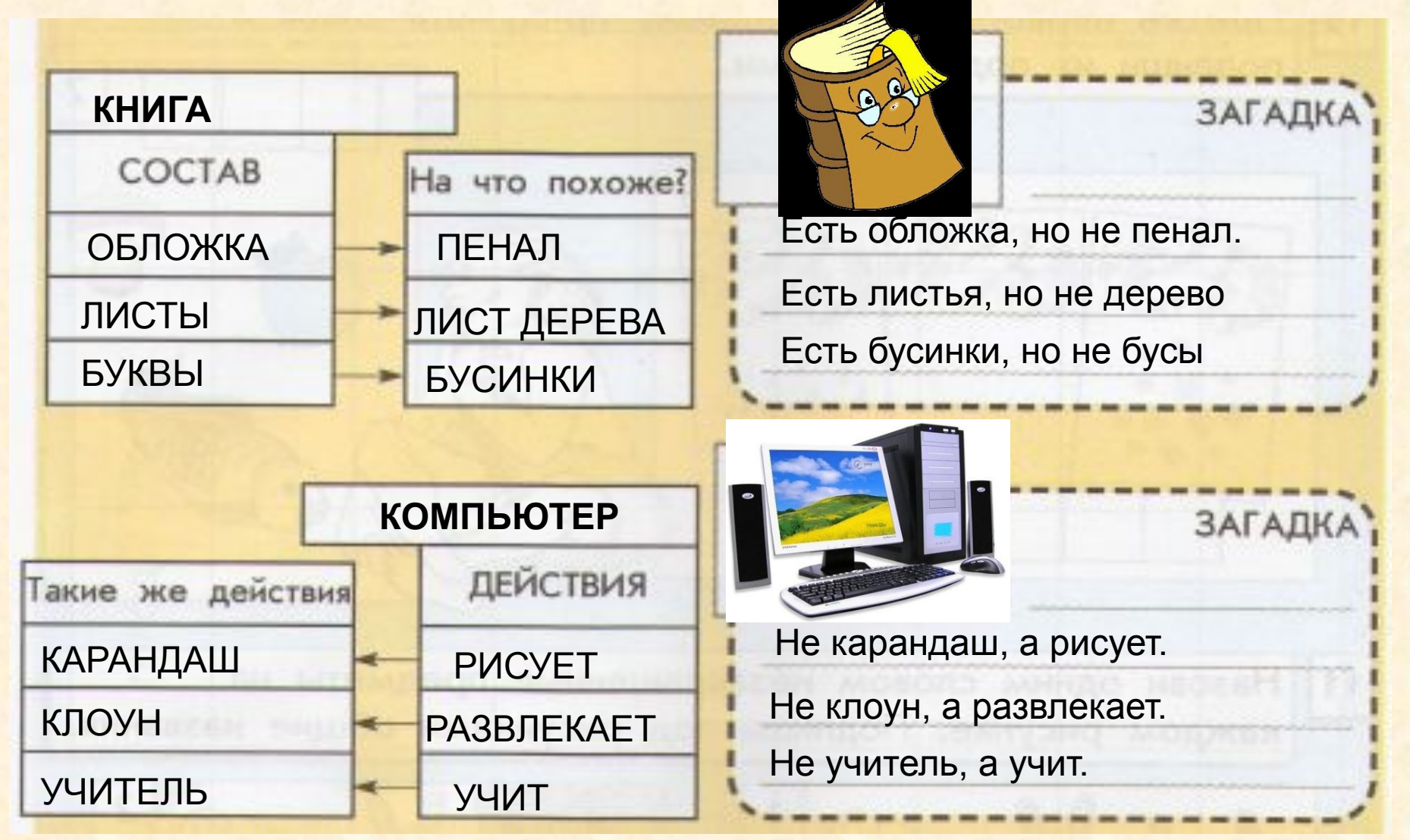

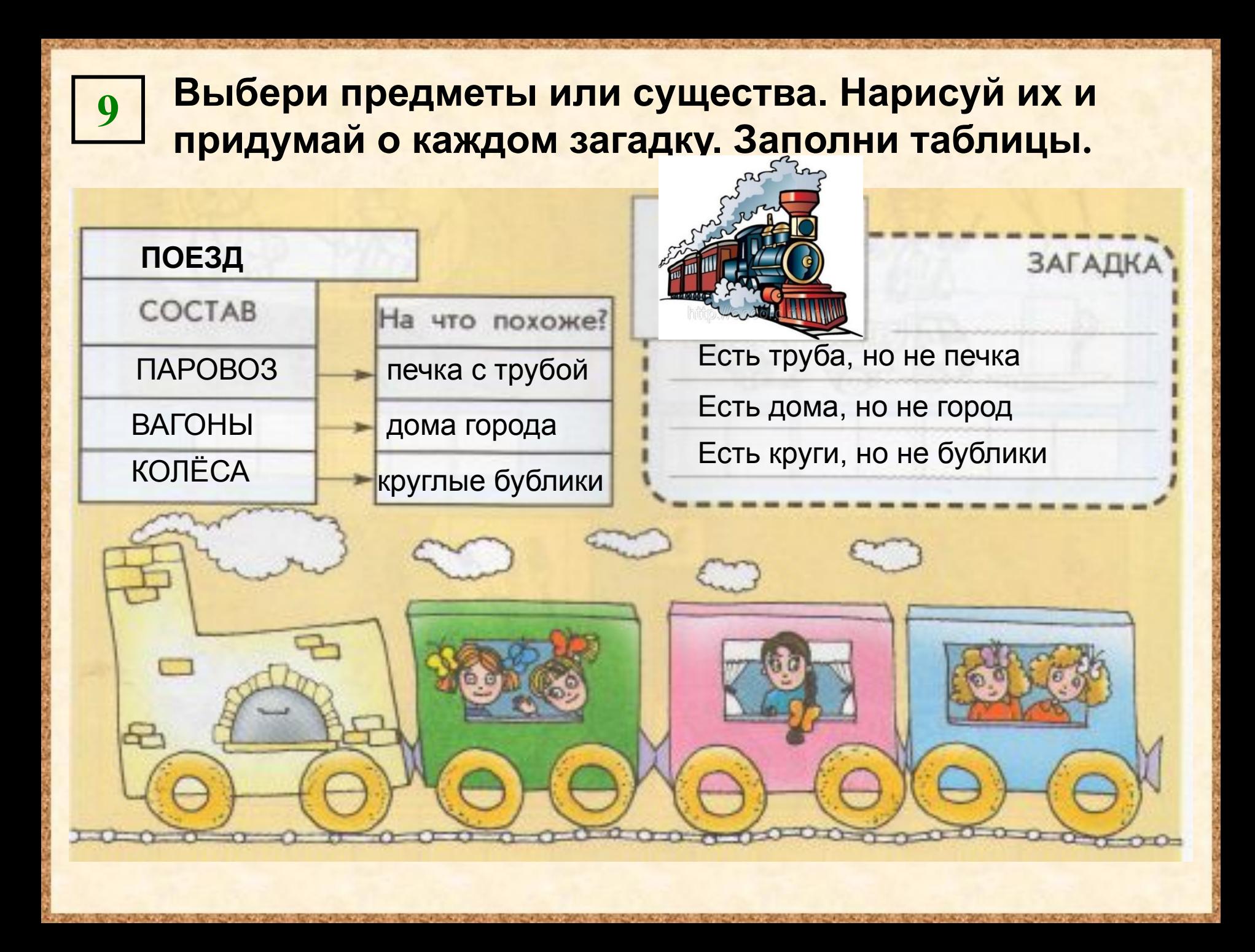

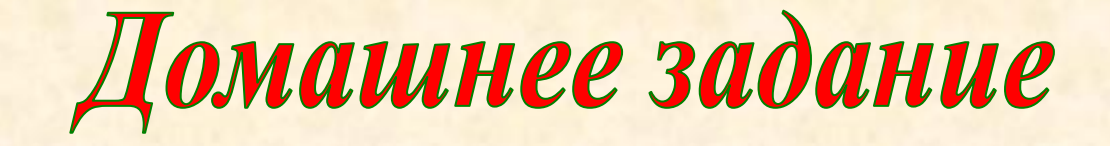

### **№ 2, 3, 5, 8, 9** (стр.30)

# Источники:

- 1. Информатика в играх и задачах. 3 класс: Методические рекомендации для учителя. – авт.-сост. А. В.. Горячев, К. И. Горина. - М.: Баласс, 2009. – 128 с.
- 2. Информатика в играх и задачах. 3-й класс. Учебник в 2-х частях, часть 1 – 56 с. М.:Баласс, 2010.
- 3. http://loras.com.ua/products\_pictures/SK-652.jpg чайник
- 4. http://img-fotki.yandex.ru/get/3809/lena-misk5555.0/0\_2e827\_8a10d8 9d L -книга
- 5. http://zarmarka.narod.ru/does/baynew.jpg компьютер
- 6. Единая коллекция цифровых образовательных ресурсов

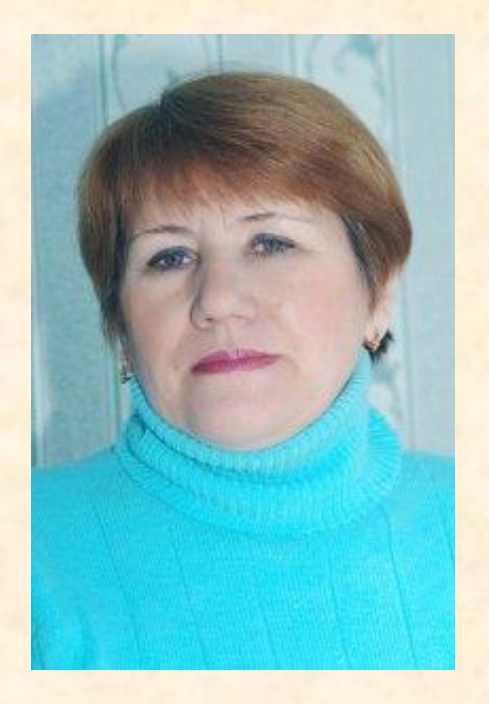

Презентацию подготовила

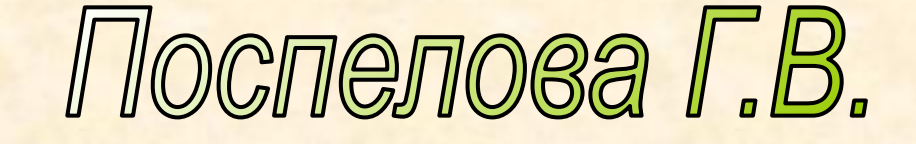

*Учитель информатики МОУ «СОШ № 20» г. Новомосковск* 

*Тульская область, 2011 г.*

Желаю всем приятного просмотра!!!